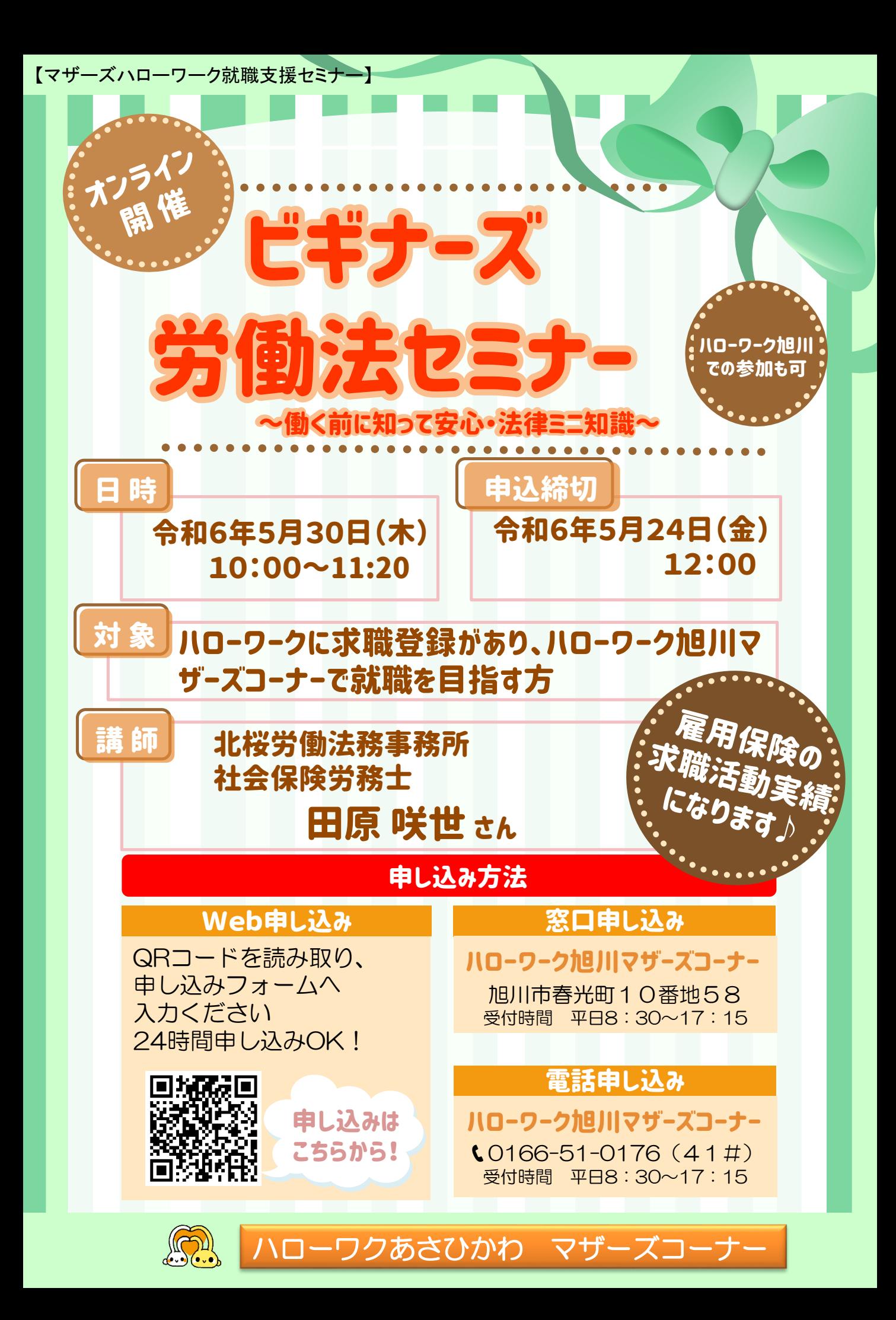

## 注意事項とお知らせ

①Webカメラによるインターネット通信が可能な端末をご用意ください。

- ②各自でセミナー資料の印刷をお願いしております。印刷方法はセミナー申し込み完了時に お知らせしますので、セミナー開始前までに資料のご準備願います。
- ③お名前は申込時の受付番号、カメラはON、マイクはミュートでご参加ください。通信料 などの費用については利用者負担となります。
- ④セミナー終了後ミーティングを退出するとアンケート画面に切り替わります。「続行」を 押していただきアンケートの入力をお願いします。アンケートの提出をもって出席確認及 び求職活動実績としておりますので、ご協力よろしくお願いいたします。
- ⑤録音・録画はその方法を問わず禁止とさせていただきます。

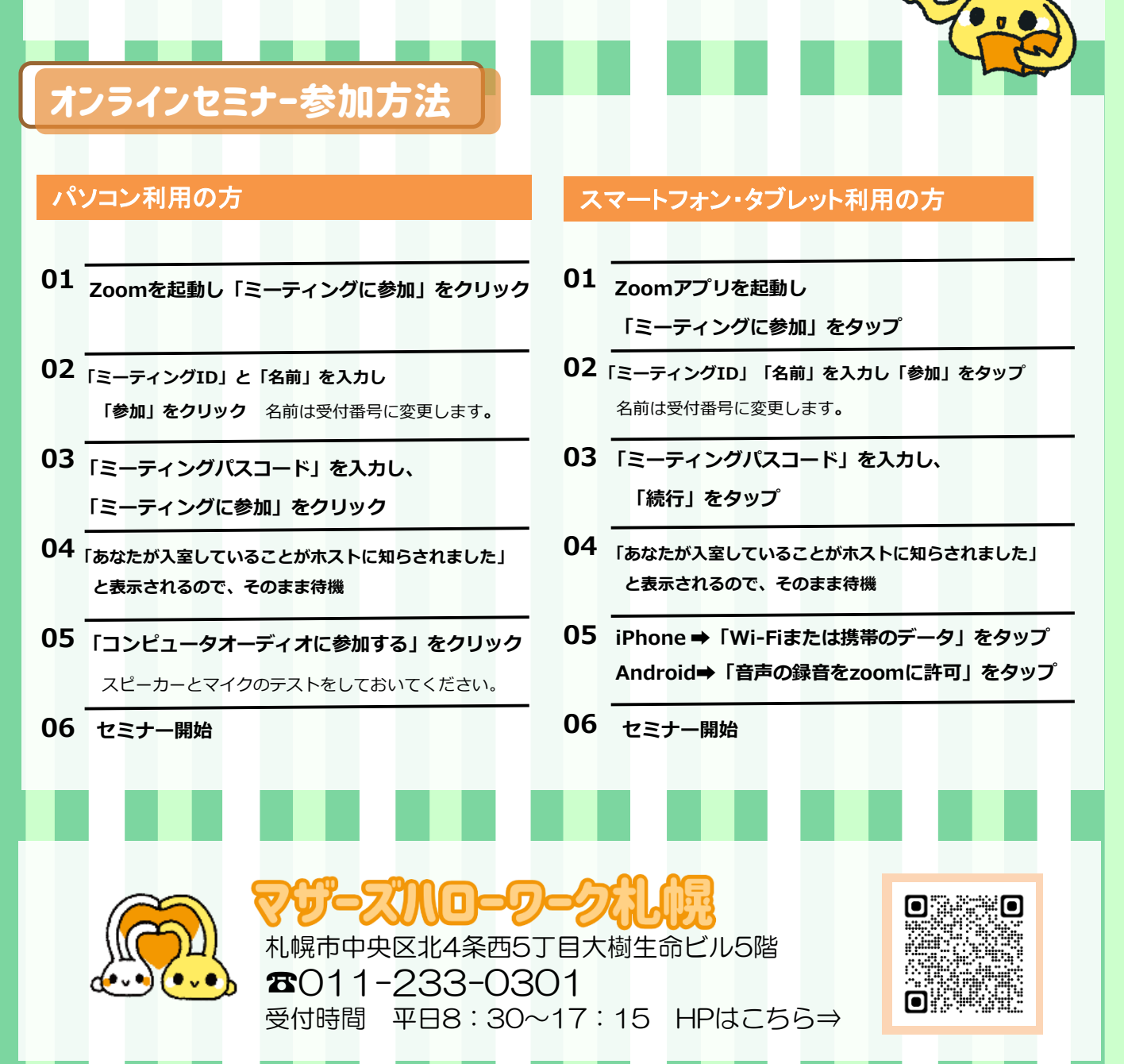